# **Version 177 What's new**

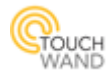

*Newly added features:*

## *Connecting Wanderfull controller with the security alarm system PIMA (for more details please see the Wanderfull technical manual) [Implementation of Russian language in the Touchwand application](#page-2-0) …………………………….3 [When searching for units in the Units tab an automatic refresh will be made](#page-3-0) ………..…….4 Adding and implementing user permission[s in the Touchwand application ………………....5](#page-4-0)*

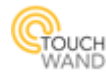

#### <span id="page-2-0"></span>**Implementation of Russian language in the Touchwand application**

In the Touchwand application, please click in the Settings tab. Once you have opened this section, go to the General section. In the General configuration select Russian language.

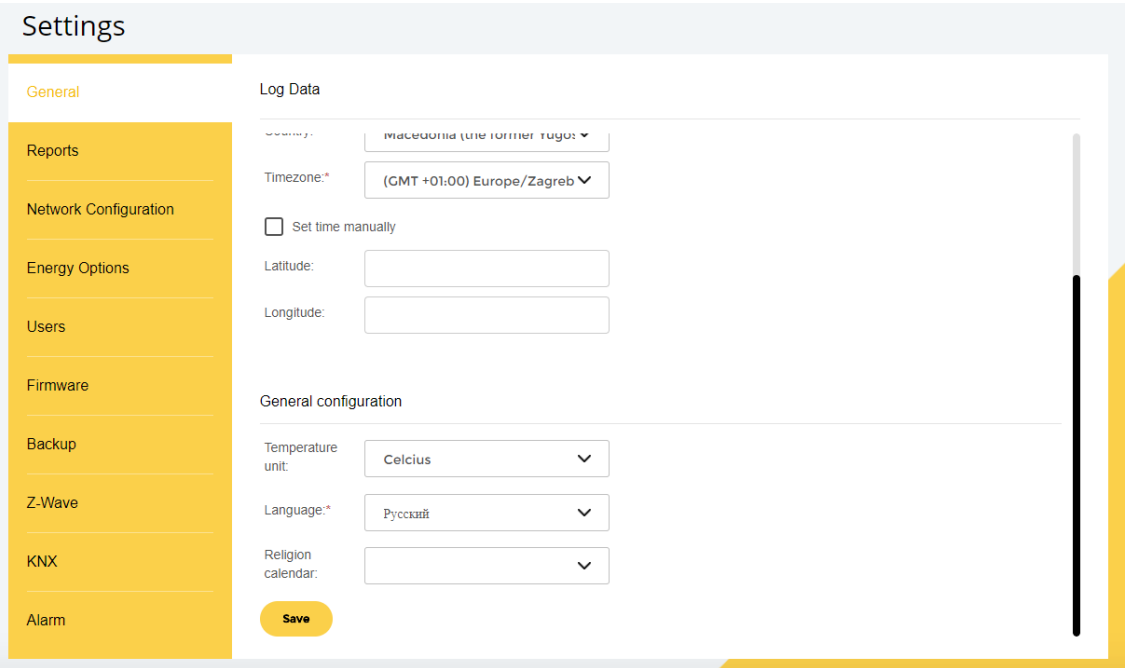

After you have selected Language: Russian, click on the **Save** button in order to save this language selection.

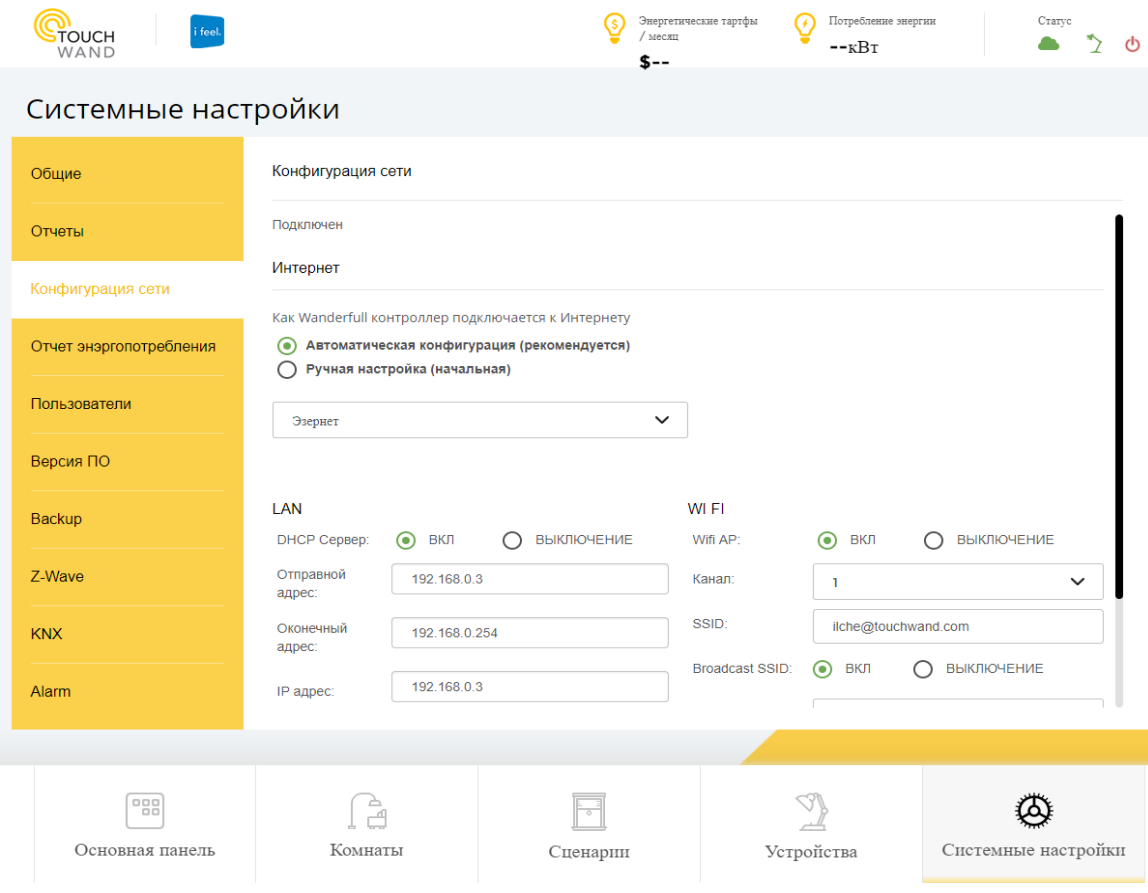

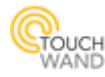

### <span id="page-3-0"></span>**Automatic refresh when searching for units in the Units tab**

When searching for different units in the Units tab, the application automatically refreshes the devices. In the picture below, we can see different devices in the Units tab.

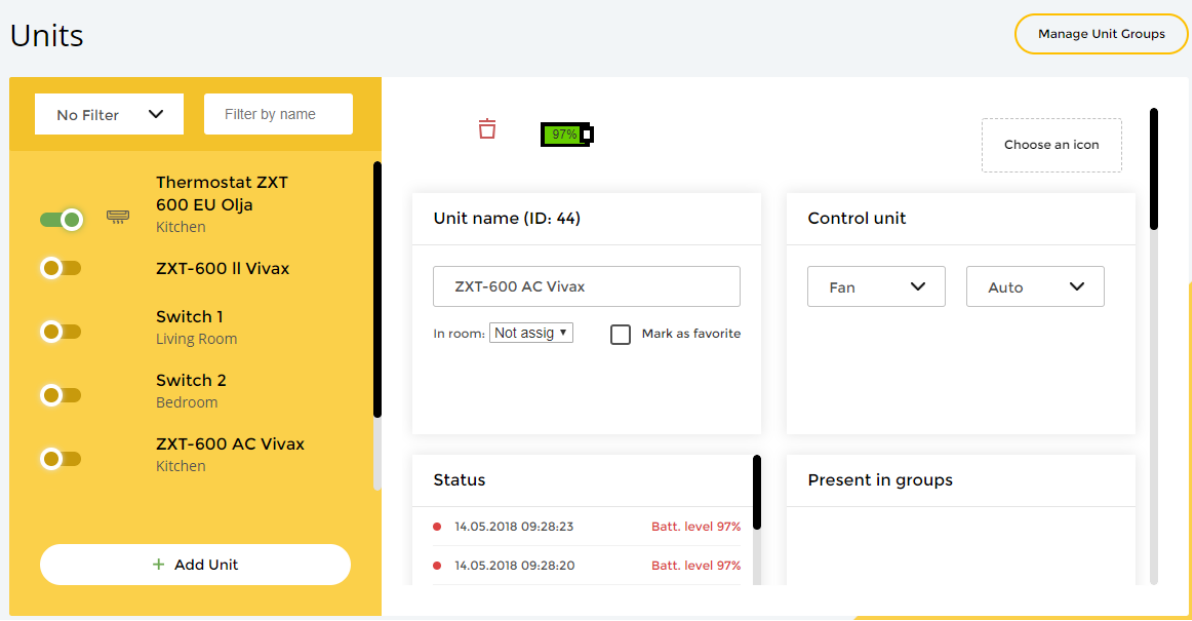

In the field Filter by name add a name of any installed device or in this example Switch. The application will automatically refresh the units, and only units that contain switch in the name will appear.

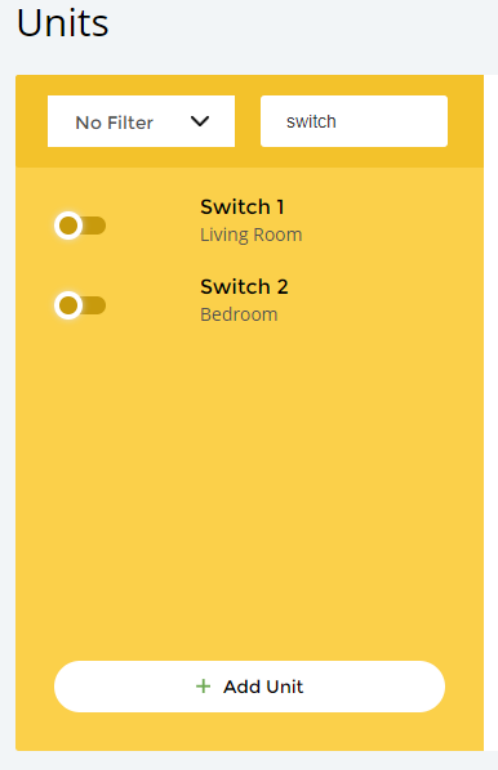

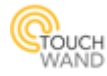

#### <span id="page-4-0"></span>**New user permissions in the application**

Three types of user privileges are added and existing now in the application-user, admin and tech.

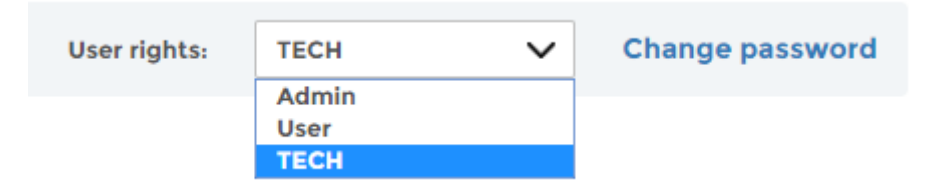

The user has the basic privileges:

- 1. Activating and running a scenario
- 2. Controlling and running a unit

Unlike the user, the user with admin privileges is able to:

- 1. Add content in the dashboard (favorites and favorite scenarios)
- 2. Add, edit or delete rooms
- 3. Add, edit, delete or activate any type of scenarios
- 4. Add, control, edit and run units and unit groups
- 5. Add and adjust general settings, reports, energy options, firmware and backups.

The technician or shortly TECH has all permissions in the application.